## **Corte las tarjetas de referencia rápida siguiendo las líneas y utilícelas.**

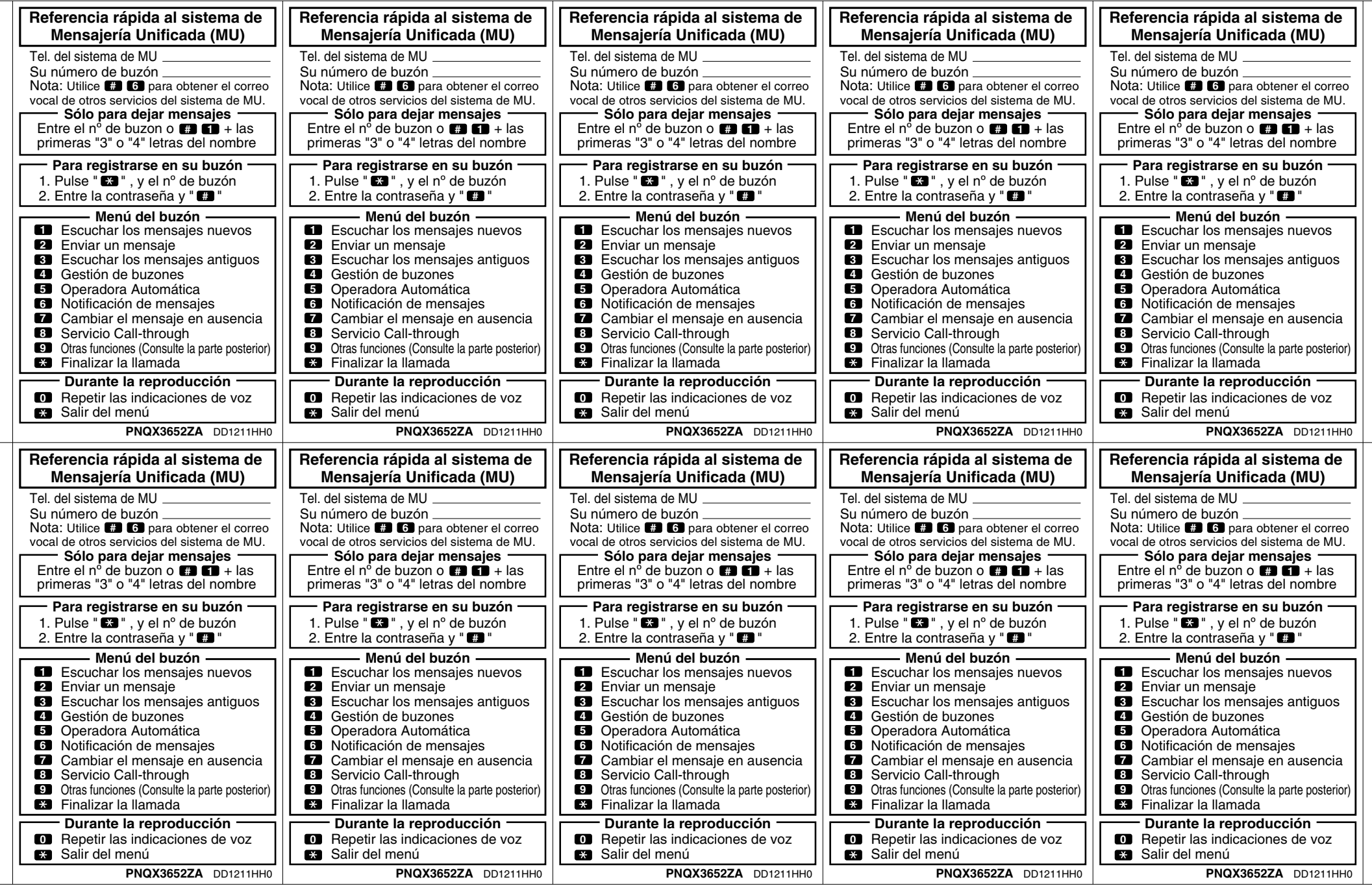

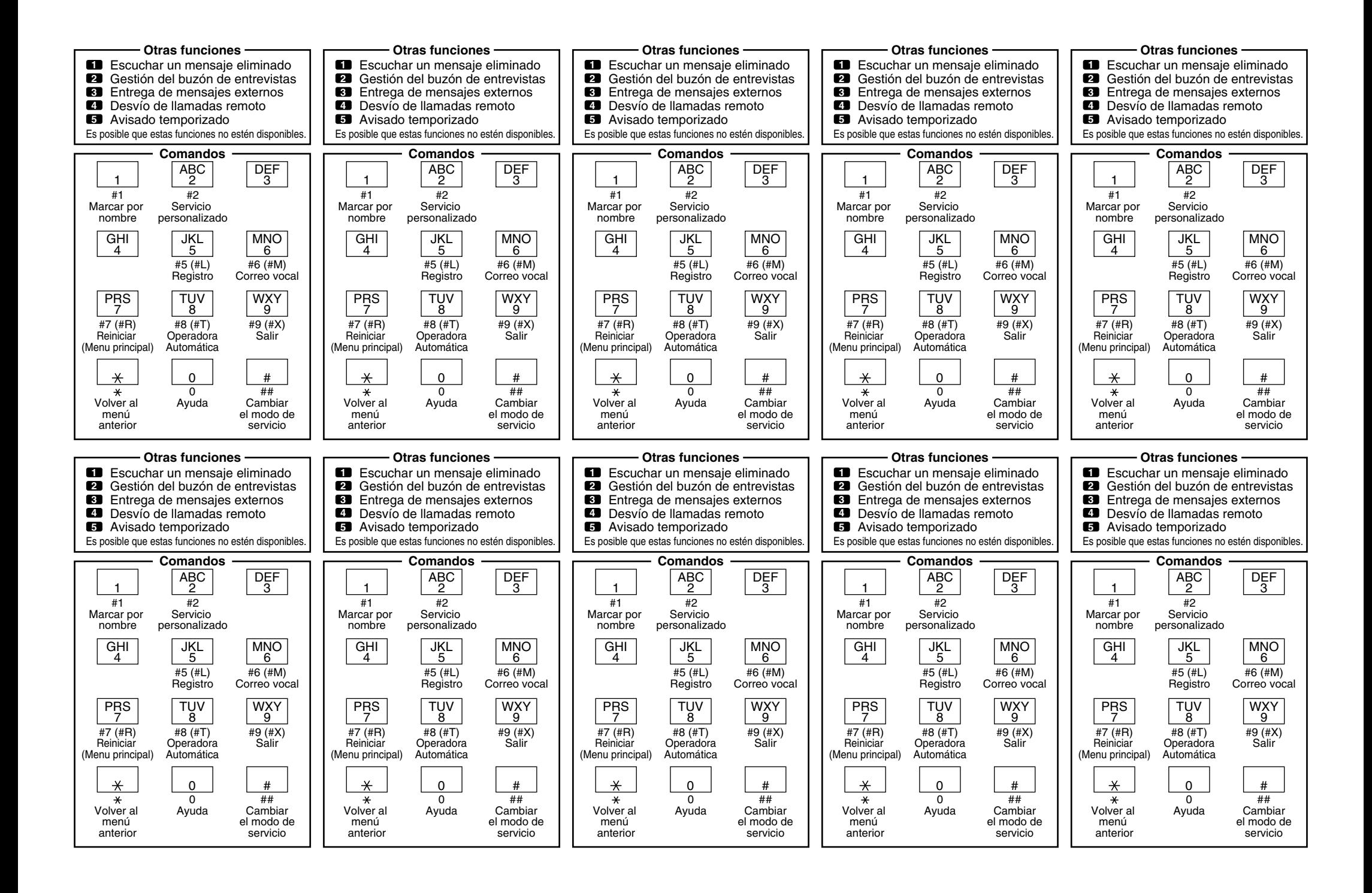